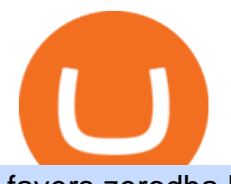

fayers zerodha kite account opening online robinhood shiba inu coin exness metatrader 5 download cme

What Is Crypto Arbitrage? TheFutureParty Videos for Create+coinbase+wallet

Visit the Zerodha website and then the account opening page. Enter your 10-digit mobile number Click on Continue An OTP will be sent to your mobile number. Complete the OTP verification and you will be directed to a sign-up window On this page, enter your full name and the email id which you want to register with Zerodha

Fayers - Image Results

https://bitcoinexchangeguide.com/wp-content/uploads/2020/02/CB-Wallet.jpg|||Coinbase Wallet Adds Support For Usernames And Ethereum ...|||1299 x 900

Could Shiba Inu Finally Get Listed on Robinhood?

https://cider12.files.wordpress.com/2020/08/q8260004.jpg?w=1260||Drawing Room (almost finished) | Victorian Mini|||1260 x 1680

https://www.adessonewsannunci.info/news/wp-content/uploads/2021/12/chris-arthur-collins-qGkVJ7Tx36s-u nsplash-2-1024x768.jpg|||Robinhood shows off Wallets Alpha with Dogecoin transfer ...|||1024 x 768

This platform works with ten (10) renowned exchanges and offers a highly secured trading platform. This crypto arbitrage platform trades on Binance, Bitmax, Kraken, and a host of others, and it provides a free-to-use platform full of market indicators and trading instruments. Bitsgap

How Crypto Arbitrage Works. To make different exchanges via this method, you must first pay attention to crypto values on various platforms. When you see that a value is higher on one platform than the other, its time to make your move. In quick succession, youll buy the lower price crypto, then sell it at the higher price on the other .

https://www.crypto-cocktails.com/wp-content/uploads/2018/01/futures-expire-jan17.jpg|||Bitcoin Futures Effect CME Alert | Crypto-Cocktails|||1366 x 1160

http://shiba-inu-s-rise-signals-new-meme-coin-cryptocurrency-trends.faktaaktual.com/assets/download-lagu-g ratis.jpg|||Video Elon Musk To Put 33 Billion In Shiba Inu Coin Crypto ...|||1920 x 1200

https://i.pinimg.com/originals/c5/98/13/c59813ca5af9f525efe49825657cc3cf.jpg|||Its Official CME Group to Launch Bitcoin Futures December ...|||1068 x 1068

https://acropreneur.com/wp-content/uploads/2020/12/cme-and-cboe-to-launch-crypto-products-next-year.jpg||| CME and Cboe to Launch Crypto Products Next Year - Acropreneur|||2715 x 1810

Welcome To Fayer's Website Better than ever. Your only stop for fresh Meat!!! All day every day Company Name: Fayer's Market

The Best Option For Options - Join BlackBoxStocks Now & amp; Save

https://fx-southafrica.com/images/xm/1625508250295/original/download-metatrader-4-mt4-metatrader-5-mt5 -in-xm.jpg|||Download MetaTrader 4 (MT4), MetaTrader 5 (MT5) in XM|||1400 x 796

https://d1-invdn-com.akamaized.net/content/pic4674eb40286f102e59ea6d5adcf79a4a.png|||CME's Micro Bitcoin Futures Will Increase The Addressable ...|||3122 x 1406

https://cdn-images-1.medium.com/max/1600/1\*1J3DXInPkJlGsznWgfJnxA.png|||Coinbase Send Delay What Is Gdax Vs Jaxx Vs Shapeshift ...|||1600 x 1000

https://media.marketrealist.com/brand-img/5fWGTL2\_x/0x0/etf-etn-1-1620312041848.jpg||ETNs Versus ETFs: Comparing Exchange-Traded Products|||2161 x 1388

Electroneum is trading on 8 cryptocurrency exchanges across 18 trading pairs. The most popular Electroneum pair is ETN/USDT on Kucoin , where it has a trading volume of \$ 175,397. You can trade Electroneum with many fiat currencies including USD, EUR and many stablecoins such as USDT. Shiba Inu Price Predictions: Where Could Robinhood Take the .

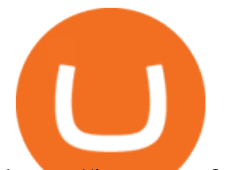

https://internetofcoins.org/user/pages/03.blog/hybrid-asset-pillar-one-waves/waves hybrid asset.jpg|||How we created our hybrid asset: the WAVES.XHY token ...|||1600 x 896

Build a Crypto Portfolio - The Safest Place to Buy Crypto

Financial markets today are as volatile as possible, so experienced brokers and traders skillfully use modern problems to make money. The leading exchange offers Exness Metatrader 5 download to ensure the best service quality. MetaTrader 5 is the latest version of the application, which has been released recently. It is ideal for bets and forex.

FAYERS MARKET - 35 Photos - Grocery - 1400 Haddon Ave, Camden, NJ - Phone Number - Yelp Fayers Market Write a Review Add Photo Location & amp; Hours 1400 Haddon Ave Camden, NJ 08103 Get directions Edit business info (856) 963-6325 Get Directions 1400 Haddon Ave Camden, NJ 08103 Is this your business?

Launch the FDA Adverse Event Reporting System (FAERS) Public Dashboard FAERS Public Dashboard While the FAERS dashboard offers stakeholders many more ways of searching for and organizing data on. The best Crypto ETFs/ETNs justETF

Download MetaTrader 5 from Exness on your iOS or Android mobile or on your Mac or Windows computer. Discover MT5' spowerful trading functions with Exness.

Electroneum Exchanges - Where is the best place to buy ETN

FAYERS MARKET - 35 Photos - Grocery - 1400 Haddon Ave, Camden .

https://miro.medium.com/max/1104/1\*IoY4hreTorulgA7mhmm\_Ew.jpeg|||How to create a Coinbase Wallet to send & amp; receive ... $|||1104 \times 2017$ 

The Best Crypto Trading Bots for Arbitrage - BeInCrypto

List of Electroneum (ETN) Exchanges to Buy, Sell & amp; Trade.

There are a lot of options available, which can make the selection process difficult. However, if you do complete research on the wallets, you can easily find a good Coinbase Wallet and download it. Create an Account: Once you have downloaded the wallet, the next step is to create an account on that platform. Creating an account is very simple, and all you have to do is provide your personal information.

https://wallet.coinbase.com/assets/images/hero/wallet-image.png|||How To Send Money Coinbase Best Wallet For Business To ...|||1048 x 1152

https://els-jbs-prod-cdn.jbs.elsevierhealth.com/cms/attachment/8349501f-a345-449d-b9d6-bc032f146e11/gr1\_ lrg.jpg|||T4 syndrome A distinct theoretical concept or elusive ...|||2272 x 2027

To install MetaTrader 5 for Windows: Double-click on the downloaded installation file. Read the License Agreement. If you agree, click the checkbox next to Yes, I agree with all the terms of the license agreement. Click Next. Choose the folder where the program will be installed. If you want to use the suggested folder, click Next.

https://www.cryptoiqtrading.com/wp-content/uploads/2020/02/cme-btc.png|||CME Bitcoin Futures Record \$1.1 Billion of Volume in Just ...|||1238 x 822

https://pennystockspy.com/wp-content/uploads/2019/02/coinbase-noncustodial-wallet-adds-btc-support-and-pl ans-to-add-more-assets-bitcoin-news-1.jpg|||Coinbase Noncustodial Wallet Adds BTC Support and Plans to ...|||4200 x 2250

https://safetrading.today/uploads/wallet\_images/11/78\_4.png?t=1584193769|||Coinbase Wallet: Bitcoin Wallet - Review & amp; Audit Safetrading|||1395 x 912

https://www.cryptoiqtrading.com/wp-content/uploads/2020/08/cme-bitcoin-futures-expiration.png|||The CME Bitcoin Futures Expiration Just Happened, Meaning ...|||1228 x 868

CME Group (CME) Boosts Crypto Trading With Micro Ether Futures CME Group Inc. CME recently unveiled Micro Ether futures (MET). This latest launch marked the second micro cryptocurrency product in. Fyers Web

https://cryptwerk.com/upload/companies-photo/7000/7411/primebit-exchange\_1582213724.jpg|||PrimeBit Exchange - reviews, contacts & details ...|||1080 x 1080

https://www.topsharebrokers.com/images/broker-details/zerodha-quant-dashboard.png|||Zerodha Kite,Zerdha

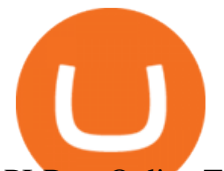

PI-Best Online Trading Platform|Review ...|||1178 x 875

CME Group (CME) Boosts Crypto Trading With Micro Ether .

Kite - Zerodha $&\#39$ ; fast and elegant flagship trading platform

https://www.cryptoiqtrading.com/wp-content/uploads/2018/12/btc-1.png|||CME Bitcoin Futures Are Poisoning Crypto Crypto.IQ ...|||1600 x 900

https://cryptoforeveryone.com/wp-content/uploads/2019/04/crypto-markets-and-cme-futures-post-record-trade -volume.jpg|||Crypto Markets and CME Futures Post Record Trade Volume|||1520 x 1024

https://miro.medium.com/max/60/0\*q8gSzCp4BMfSEyYe?q=20|||Announcing Dogecoin (DOGE) Support on Coinbase Wallet|||1600 x 900

How to set up a non-custodial wallet: Download a wallet app. Popular options include Coinbase Wallet and MetaMask. Create your account. Unlike a hosted wallet, you dont need to share any personal info to create a non-custodial wallet. Not even an email address. Be sure to write down your private key. Its presented as a random 12-word phrase.

https://www.daytrading.com/wp-content/uploads/2021/03/Coinbase-crypto-wallet.png|||Crypto Wallet Guide | Best Cryptocurrency Wallets 2021|||1048 x 1152

https://s3.tradingview.com/g/gETb8UqJ\_big.png|||No one worried about the CME gaps? for CME:BTC1! by IG ...|||1478 x 817

Robinhood Remains Undecided on Shiba Inu Listing

Investors can participate in the returns of a cryptocurrency via Exchange Traded Notes (ETNs). Most ETNs hold large parts of the invested assets in physical coins as collateral. In most European countries, there are no crypto ETFs due to the legal framework defined by the UCITS guidelines.

https://www.newsbtc.com/wp-content/uploads/2021/08/Ethereum-ETH-ETHUSD-1.png|||Ethereum CME Open Interest, Why Trading Volume Ballooned ...|||1478 x 851

https://www.menit.co.id/wp-content/uploads/2021/10/Shiba-Inu-Coin.jpg|||How To Get Shiba Inu Coin Free girounde|||1254 x 836

Shiba Inu Community Wants Robinhood Listing The Shiba Inu community has called on Robinhood to list the token for months now. A Change.org petition asking for Robinhood listing last year surpassed.

Kite is undergoing nightly maintenance and cleanup. Your funds and margins may not show correctly until 6:30 AM.

https://i.redd.it/eatwxrm78bz61.jpg|||Shiba Inu Coin Robinhood How To Buy / Robinhood Restricts ...|||1080 x 2400

https://i.pinimg.com/originals/e7/c8/08/e7c8086924990faa915a1cb486e148ba.jpg|||Cryptocurrency Trading In India Quora | Cahunit.com|||1080 x 1080

SHIBA INU COIN NEWS TODAY - ROBINHOOD CEO ANNOUNCED SHIB WILL .

Coinbase Wallet is your passport to the decentralized web. Harness the power of DeFi to earn yield, grow your NFT collection, and much more. Use DeFi liquidity pools to supply or borrow crypto. Swap assets on decentralized exchanges. Join a DAO and help shape a major web3 project.

Arbitrage.Expert/Automated Crypto Arbitrage. Automated cryptocurrency trading bots are the software which executes automated buy and sell orders with the goal of making profit. Similarity, automated trading with the software bot especially made for the purpose of arbitrage are know as Automated Crypto Arbitrage trading. One example of such platform is Arbitrage.Expert website. This platform uses an advanced version of algorithmic arbitrage trading bot. Features include:

Bitcoin Exclusive CME GAP Chart Update for CME:BTC1! by .

Coinbase vs. TokyoTechie vs. UberPay Comparison

https://www.goo-invest.com/wp-content/uploads/2021/01/MT4.jpg|||Forex Archives - Home|||2040 x 2040 TradeStation Securities Supports Trading of Micro Ether .

STEP 1- Download an App called KITE from Google play store or App store ( KITE is the only official App of Zerodha) or Visit https://zerodha.com/open-account/ Pic 1- Kite App by Zerodha STEP 2- Click on Open a new account Pic 2- Open a new account STEP 3- Put your mobile number and click on continue Pic 3-Enter

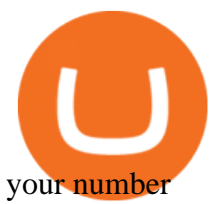

Fayers Plumbing and Building Suppliers in London

https://btcmanager.com/wp-content/uploads/2019/03/Easily-transfer-crypto-from-Coinbase.com-to-your-Coin base-Wallet.jpg|||Coinbase Users Can now Move Cryptocurrency from Online ...|||1300 x 776

FDA Adverse Event Reporting System (FAERS) Public Dashboard FDA

https://executium.com/m/alt/images/1686050527\_process-arb.jpg||Understanding the Arbitrage Process | executium Trading System|||1200 x 800

https://secureservercdn.net/166.62.110.60/e9z.b10.myftpupload.com/wp-content/uploads/2021/10/163561940 6\_shiba-inu-can-save-robinhood-from-quarterly-profit-earnings-1024x802.jpg|||Robinhood Responds to the Shiba Inu Army - KelsCrypto.com|||1024 x 802

Account Opening - Zerodha

https://www.newsbtc.com/wp-content/uploads/2019/06/bitcoin-price-chart-gap-crypto-1200x780.jpg|||CME Bitcoin Futures Gaps Give Likely Correction Targets ...|||1200 x 780

Its an accessible and fast platform, with several tools, cryptocurrency trading pairs, and several other trading tools. On Bitsgaps arbitrage bot, you can trade over 1000 cryptocurrency pairs, including ETH/USD, LTC/USD, XRP /USD, EOS /EUR. The arbitrage bot is cloud-basednot on your computer.

What Is Crypto Arbitrage and How To Benefit From It?

https://executium.com/m/alt/images/2116400813 bitcoin-crypto.jpg|||Best Ways of Making Money From Crypto Arbitrage ...|||1200 x 800

Download Exness MetaTrader 4 and 5. MT4, along with MT5, is considered to be the world leader in the industry. The Exness website offers to download one or both platforms from its website. Go to the Tools & amp; Services menu to access your desired page. There are links to Exness apk for mobile as well as Exness for PC.

FYERS Web A robust web trading platform built using the world-class TradingView library. Login to FYERS Web Drag & amp; Drop Trading from Charts Price Ladder Trading Historical price data of 24+ years RECOGNITION FYERS Web is Ranked #1 By Traders 250K+ Traders Love It 99% Uptime Rate 6+ Unique Features Sign Up Now What' special about FYERS Web?

Electroneum (ETN) is a bit of a newcomer to the cryptocurrency world. Naturally, Electroneum mining topics is new as well. It was created in 2017 when the team behind it ran an initial coin offering (ICO) to raise money to pay for the projects development.

How to set up a crypto wallet Coinbase

Click on View site information just before the URL (lock symbol)  $\&$ gt; Camera  $\&$ gt; Click on Allow  $\&$ gt; Reload page. You can also enable your camera by, 1. Clicking on settings. 2. Select Site settings. 3. Select the site signup.zerodha.com. 4.

Crypto Arbitrage: How It Works & amp; Trading Strategies SoFi

https://www.multitrader.io/wp-content/uploads/2019/03/Zrzut-ekranu-2019-03-02-o-16.37.42.png|||Dynamic backtester | MultiTrader - Smart Cryptocurrency ...|||3718 x 1568

https://miro.medium.com/max/1280/1\*wVtKHjggxprF0FVGKqedgQ.png|||How to Create an NFT Using Coinbase Wallet and Rarible ...|||1280 x 1045

https://thexrpdaily.com/wp-content/uploads/2019/03/Coinbase-Wallet-XRP.png||Coinbase Wallet Now Supporting XRP - The XRP Daily|||1600 x 1033

Videos for Zerodha+kite+account+opening+online

How to Download and Install MetaTrader 4 (MT4), MetaTrader 5 (MT5) for Laptop/PC (Window, MacOS, Linux) in Exness. Windows Download and Installation MT4 for Windows Get MT4 for Windows To install MetaTrader 4 for Windows: Download the MT4 installation file. Run the fi. Exness - Nov 30, 2021 1399 0. Register An AccountOpen demo account.

CME options on bitcoin futures give the buyer of a call/put the right to buy/sell one bitcoin futures contract at a specified strike price at some future date. Upon termination of trading, in-the-money options, expire into 1

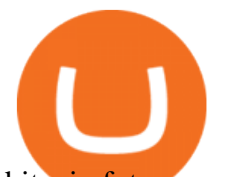

bitcoin futures contract which immediately cash settles to the CME CF Bitcoin Reference Rate (BRR).

Cryptocurrency arbitrage uses the same principle of arbitrage from traditional markets. Usually, this practice can be made using two different crypto exchanges that have different prices . To make the crypto arbitrage profitable, you need to buy crypto assets at a lower price and then sell them at a higher price on other exchanges.

Download MetaTrader 4 and 5 from Exness with just one click

Shiba inu (SHIB) jumped 16% on Thursday, leading the gains among major cryptocurrencies, amid rumors of listing on Robinhood. Shiba inu prices reached as high as \$0.00003 during early Asian hours.

How to Connect Coinbase Wallet to Coinbase - Followchain

https://i.pinimg.com/originals/92/71/d3/9271d340fd16a60de46b28647ef96c2f.png|||How To Set Up Coinbase Wallet - YCRTP|||1458 x 786

http://www.kentsportsnews.com/wp-content/uploads/Bayford-Meadows-April-16-4.jpg|||0 Plate Entertainment at Bayford Meadows | Kent Sports News|||1480 x 1000

https://www.worldofspectrum.org/scr2gif?size=5&file=pub/sinclair/screens/load/s/scr/SamanthaFoxStrip Poker.scr|||Samantha Fox Strip Poker|||1024 x 768

https://btcpricelive.com/wp-content/uploads/2021/01/c8c588ea1a.jpg|||Bitcoin Volume Doubles on CME, Crypto Booking With ...|||1946 x 1297

Get live Electroneum to Ethereum conversion rate, historical price, and ETN/ETH chart with our cryptocurrency converter Amount To ETN Electroneum To ETH Ethereum 1 ETN =  $0.000003ETH$  1 ETN = 0.000003ETH 1 ETH = 377,293ETN Exchange ETN/ETHBuy ETH Electroneumto Ethereumconversion rate is calculated live based on data from multiple exchanges.

How do I open an account online? - Zerodha

http://www.thecoinrepublic.com/wp-content/uploads/2018/10/130.png|||CME: Bitcoin Futures Trading Rose 41 Percent in Q3 ...|||2468 x 930

Crypto arbitrage trading is a great option for investors looking to make high-frequency trades with very low-risk returns. Crypto arbitrage is a type of trading strategy where investors capitalize .

Commodity and cryptocurrency trading provides upside to CME Group. The economic story of the past few months has been inflation, which is rising at its highest level in over a decade. Exacerbated.

https://d33v4339jhl8k0.cloudfront.net/docs/assets/5d8cbeb82c7d3a7e9ae1a969/images/5d97c6882c7d3a7e9ae 21bf8/file-ZswsovlzNF.png|||Step 3: Using Coinbase Wallet to Join the Pool ...|||1125 x 2436

Build and refine your trading strategies with free pricing and analytics tools for CME Group Cryptocurrency. View all tools Commitment of Traders Drawn from CFTC report data, see which trader types have positions in a market you want to trade, at what size, whether theyre long or short, and chart changes over time. Pace of Roll

https://miro.medium.com/max/1400/1\* XosIbumAu1J8R63kjJ-hQ@2x.png|||Announcing Dogecoin (DOGE) Support on Coinbase Wallet | by ...|||1400 x 904

https://blog.coincodecap.com/wp-content/uploads/2020/03/coinbase-onboading-1.png|||Coinbase Wallet Review [Everything You need to know]|||2000 x 800

https://www.forexfactory.com/attachment.php?attachmentid=1269190&d=1378471220|||Mt4 Exness Download - FX Signal|||1278 x 964

https://cdn.publish0x.com/prod/fs/images/75c9c30d131a5c32bea76a9da5101abfa88ae3a69f7a3f4f291756b34 80ce528.jpeg|||How To Create Multiple Bitcoin Wallet In Coinbase ...|||1920 x 1078

Zerodha Account Opening Process Login Pages Finder

https://minoritycrypto.com/wp-content/uploads/2020/10/a76b681c-c560-4599-9cda-758237f434f7.jpg|||CME Becomes 2nd Biggest Bitcoin Futures Market | Minority ...|||1450 x 966

https://irp-cdn.multiscreensite.com/4d8be8cb/dms3rep/multi/iM+Med+-+The+Decontamination+Specialists+- +Royal+Liverpool+University+Hospital+-+Case+Study+-+Decontamination+Equipment+Technical+Support

## fayers zerodha kite account opening online robinhood shiba i

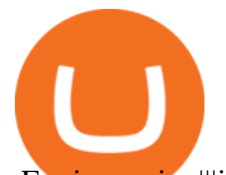

+Engineers.jpg|||iM Med and Royal Liverpool University Hospital|||1920 x 1440 https://crypto-labs.s3.ap-south-1.amazonaws.com/Images/Crypto-labs-26-03-2021-min.jpg|||XRP Explodes 0.6% & amp; Ethereum Futures Now Trading | Crypto-Labs ||1400 x 800 https://cryptwerk.com/upload/companies-photo/1000/872/coin360-io\_1538991936.jpg||Coin360 - reviews, contacts & details | Analytics | News ...|||1459 x 863 Coinbase Wallet Glenn Fayers. Glenn has been working with Asia Physio since 2013 and has since worked across multiple branches, now living and working back in Tokyo. He completed his Physiotherapy degree in the University of Huddersfield (UK) in 2008, going on to add a post-graduate certification in Spinal Manual Therapy in 2012. https://fullycrypto.com/wp-content/uploads/2021/02/Ethereum-Futures-Start-Trading-on-CME.png|||Ethereum Futures Start Trading on CME|||1300 x 890 https://thebitcoinnews.com/wp-content/uploads/2019/03/coinbase-wallet-2.jpg|||New Linking Feature Connects Your Coinbase.com Account to ...|||1400 x 933 Bike Fit Tokyo Bicycle Fitting Service Tokyo Physio Create a Coinbase account Coinbase Help https://pennystockspy.com/wp-content/uploads/2019/02/coinbase-noncustodial-wallet-adds-btc-support-and-pl ans-to-add-more-assets-bitcoin-news-2.jpg|||Coinbase Wallet Get Private Key | Adinasinc|||4200 x 2250 https://zerodha.com/varsity/wp-content/themes/varsity/images/varsity-app-responsive.png|||Zerodha Forex Charges - 5 Tips Forex Trading Success|||1080 x 1080 https://wallets.com/wp-content/uploads/media/reviews/brand/coinbase/btc-wallet-address-1400x-cropped.jpg||| Coinbase Wallet: Detailed Review and Full Guide on How to ...|||1400 x 795 https://coincheckup.com/blog/wp-content/uploads/hathor-1.jpg|||As Hathor Builds on Its 2021 Roadmap, HTR/BTC Pair Goes ...|||1331 x 888 Electroneum Mining: How to Mine Electroneum - Complete Guide https://cryptoglobe.s3.eu-west-2.amazonaws.com/2020/05/stephen-dawson-qwtcej5clys-unsplash-2048x1474.j pg|||CME Doesnt Plan on Launching Physically-Settled Bitcoin ...|||2048 x 1474 MetaTrader 5 Download Exness MT5 Free - PC, MAC, iOS, Android What are the account opening charges? Process. How do I open an account online? What are the documents required to open an online Zerodha trading and Demat account? What is in person verification and why is it needed? How long does it take to open my Zerodha Trading and DEMAT account? How do I keep track of the same? Electroneum (ETN) is popular among online exchanges focused primarily on delivering mobile services. The top exchanges where you can trade Electroneum currently are: Huobi Global KuCoin BiKi BiONE HitBTC Sistemkoin, and Liquid. If you are new, you can find our simplified guide for purchasing crypto and more exchanges where you can trade here. Download metatrader 5 Exness Blog https://bizznerd.com/wp-content/uploads/2019/04/coinbase-dashboard-2019.jpg|||How to Create Coinbase Bitcoin Wallet? - Bizznerd|||1600 x 1079 How to Create Coinbase Bitcoin Wallet? - Bizznerd https://i.pinimg.com/originals/a4/01/ac/a401ac16a64e09018832bcde535e4520.jpg||Crypto Arbitrage Finder Fx Octa Arbitrage | Crypto ...|||1920 x 1200 How To Make Money With Crypto Arbitrage - Coin Decimal Zerodha Account Opening

Convert ETN/ETH, Electroneum to Ethereum CoinCodex

Zerodha Kite Account Opening Online, Form, Process. Preview. 9 hours ago The Zerodha AMC Charges are to be paid quarterly (i.e. every 3 months from the date of account opening). Zerodha Kite Account Opening Process.

Automated Technical Analysis - Powerful Trading Software

Glenn Fayers. Glenn has been working with Asia Physio since 2013 and has since worked across multiple

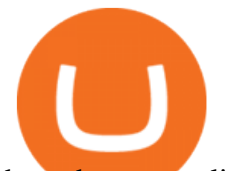

branches, now living and working back in Tokyo Physio. He completed his Physiotherapy degree in the University of Huddersfield (UK) in 2008, going on to add a post-graduate certification in Spinal Manual Therapy in 2012.

FYERS Your Gateway to Investing Free Investment in Equity Delivery Free across all segments if you win 30-day challenge Lifetime Free AMC (Limited Period Offer) Open An Account The All-New FYERS App is here Fast & amp; Seamless trading on the go World Class Trading Platforms

https://i.pinimg.com/originals/66/e6/97/66e697a236741760fb073d3482caf858.jpg||Creating a Coinbase BitCoin wallet (demo) #Bitcoin # ...|||1920 x 1080

Login with your Zerodha account to update your information with regard to KYC & amp; the FATCA declaration. Continue with Kite +91 80 4719 2020 . Account; Open an account;

Check the box and click Create account (computer) or tap SIGN UP (mobile) if you agree. Coinbase will send you a verification email to your registered email address. 2. Verify your email. Select Verify Email Address in the email you received from Coinbase.com. This email will be from [email protected].

https://miro.medium.com/max/3400/1\*sBP5ICeZfKZRgVyC5PXt-Q.png|||How to Use Coinbase Wallet with Faast and Swap ...|||1700 x 1144

With Micro Ether futures, TradeStation Securities has expanded its suite of CME crypto and micro futures products as part of its commitment to providing traders and investors access to new.

fayers market Meat Plans

https://1.bp.blogspot.com/-xMRcNPHksKs/XCo0VvQlfpI/AAAAAAAAMM4/HRESkkjDYckitY3Fc\_SZL3g TNCf1h5llgCLcBGAs/s1600/81E3kQaSnQL.jpg|||Mr Ripleys Enchanted Books: Claire Fayers - Storm Hound ...|||1055 x 1600

https://s3.cointelegraph.com/uploads/2020-12/acd10a1b-7129-4c08-b54c-255adf7f8ff1.png|||\$17K CME Gap Fill Looms After Bitcoin Price Closes Below ...|||2106 x 1239

Signup and open a Zerodha trading and demat account online .

Download and Install MetaTrader 5 (MT5) for Windows - Exness Blog

CME Group (CME) Boosts Crypto Trading With Micro Ether Futures

MEAT PLAN #1 3 lbs. California Roast 3 lbs. Ground Sirloin 2 lbs. Center Cut Pork Chops 4 lbs. Spare Ribs 4 lbs. Chicken Legs 1/4 2 lbs. Slab Bacon

December 30, 2021 by John Flores Shiba Inu Coin now shows up in the search bar on robinhood, and the COO spoke today about the addition of wallets. could this be the SHIB listing we have been waiting for? LIMITED TIME OFFER: Get FREE stocks by opening  $\&$ ; funding a #Webull brokerage account!

It Is Finally Happening: Shiba Inu (SHIB) Is Now Expected to .

SHIBA INU COIN NEWS TODAY ROBINHOOD CEO ANNOUNCED SHIB WILL REACH \$0.50 PRICE PREDICTION UPDATED The date for the shiba inu robin hood listing has been confirmed. Todays shiba inu coin news. The robin hood shiba inu entry has been updated with fresh information. We now know when the listing will take place.

In case of non allotment the funds will remain in your bank account. As a business we don $&\#39$ ; give stock tips, and have not authorized anyone to trade on behalf of others. If you find anyone claiming to be part of Zerodha and offering such services, please create a ticket here .

Filing Your Coinbase Wallet Tax Reports Koinly

https://www.cryptomainframe.co.uk/wp-content/uploads/2019/11/tyfO3Q.jpg|||CME Group Publishes Bitcoin Options Specifications ...|||1520 x 1000

https://www.exness.asia/media/media/2015/01/29/2.png|||Instructions to install MT4 on Ubuntu|||1200 x 828 Electroneum price today, ETN to USD live, marketcap and chart .

https://invertirenacciones.net/wp-content/uploads/2017/09/integration-with-mobile.png|||MetaTrader 4: La plataforma más usada entre los traders|||1180 x 786

Electronemum is one of a handful of reputable altcoins which, nevertheless, suffers from relatively poor exchange support. First launching in September 2017, Electroneum made its debut on the New Zealand cryptocurrency exchange Cryptopia. However, the 2019 closure of Cryptopia left ETN with no meaningful

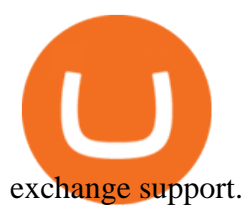

https://insidebitcoins.com/wp-content/uploads/2020/02/Coinbase-Wallet-2048x1322.png|||Coinbase Wallet Now Allows Users to Send Coins to Usernames|||2048 x 1322

https://www.newsbtc.com/wp-content/uploads/2020/06/bitcoin-cme-futures-bitmex-crypto-shutterstock\_1430 866616-1536x864.jpg|||Bullish For Crypto: CME Bitcoin Futures Open Interest ...|||1536 x 864

https://i1.wp.com/www.cointribune.com/wp-content/uploads/2021/07/coin-cryptocurrency-bitcoin-btc-and-ftx -token-on-golden-backg-stockpack-deposit-photos-scaled.jpg?w=1600&resize=1600||FTX pourrait acheter Goldman Sachs et Chicago Mercantile ...|||1600 x 1066

FAQ: CME Options on Bitcoin Futures - CME Group

Crypto.com exchange is powered by CRO, with deep liquidity, low fees and best execution prices, you can trade major cryptocurrencies like Bitcoin,Ethereum on our platform with the best experience

ETN can be purchased from a number of crypto exchanges. Each exchange will offer different methods of paying for ETN, so be sure to check what payment options are offered prior to signing up for an exchange. Current payment methods include: Debit or Credit Card Bank Transfer PayPal Atomic Swap Trading Pairs

https://www.cryptoispy.com/wp-content/uploads/2018/01/COINBASE.jpg||Coinbase Wallet Review | Is Coinbase Wallet A Scam ...|||1222 x 768

https://waihuikaihu.com.tw/imgs/exnessbroker.net/img/cont/MetaTrader 4 1.jpg|||mt4 mobile trading exness -|||1600 x 851

https://www.bestbitcoinexchange.io/wp-content/uploads/2020/10/bitcoin19.jpg|||Bitcoin Etf Best - Fund Providers Insist There's Enough ...|||2024 x 2024

Coingapp - Crypto Arbitrage Opportunities - Apps on Google Play

861. Add to Wishlist. ????Coingapp offers to find the best arbitrage opportunities between Crypto Currency exchanges. Features: - Find Arbitrage Opportunities. - Monitor enabled and disabled Crypto Currencies. - Filter your favourite Exchanges. - Filter Markets (BTC, ETH, USDT, USD, EUR). - Show / Hide Disabled Transactions.

How Much Would Shiba Inu Soar if Robinhood Adds the Altcoin .

4 Best Cryptocurrency Arbitrage Bot Platforms For 2021 .

MetaTrader 5 Online Course - Start Now For a Special Price

Buy, Sell & amp; Store Bitcoin - Buy Bitcoin & amp; Crypto Instantly

http://www.bristololdfogies.me.uk/media/images/user-images/24198/ofnkt1.jpg|||Members very old, old and more recent|||1024 x 768

Crypto.com Exchange

https://edu-crypto.com/wp-content/uploads/2021/08/33815/back-to-the-futures-ethereum-cme-open-interest-tr ading-volume-balloons-1536x1024.jpg|||Back To The Futures: Ethereum CME Open Interest, Trading ...|||1536 x 1024

https://cryptonewslist.com/wp-content/uploads/2020/02/cme-bitcoin-futures-daily-trading-volume-hits-2020-l ow-thats-a-bullish-sign.jpg|||CME Bitcoin Futures Daily Trading Volume Hits 2020 Low ...|||1500 x 1021

https://wallets.com/wp-content/uploads/media/reviews/brand/coinbase/coinbase-dashboard-1400x-cropped.jpg |||Coinbase Wallet: Detailed Review and Full Guide on How to ...|||1400 x 795

MetaTrader 5 (MT5) Trade CFDs on your favourite trading instruments using the MetaTrader 5. A powerful platform for currency pairs and other financial instruments CFD trading, the MetaTrader 5 is free to download on Exness.

Users can conveniently import any popular wallet, including MetaMask, Ledger, MyEtherWallet and Coinbase Wallet. Among features that make the wallet user-friendly are full iOS 15 compatibility, EIP-1559 support, custom token support and an integrated fiat-on ramp that enables users to easily buy crypto with fiat. https://crypto-currency-news.net/wordpress/wp-content/uploads/2019/08/3uEnK8\_RPtVO\_SzVaN1YkuVpsu 1i8gMfl1HMoN-HMx-Yrjw4u1OuEJgJTDm8\_LlWs7p3TmppwtIfavIphUmMZGFiGv\_rHzcE2dd4Wbssl9PA

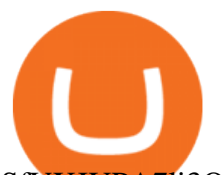

SfVXJUPA7li3QXU7rgwW\_b0fQQP3|||Crypto Derivatives Trading Platform FTX Raises \$8 Million|||1600 x 1070 https://miro.medium.com/max/2880/1\*vjjtz82RsteaBHbCXo\_ELg.gif|||Announcing Bitcoin (BTC) Support on Coinbase Wallet | by ...|||1440 x 816 https://i1.wp.com/optimusfutures.com/tradeblog/wp-content/uploads/2021/04/Micro-Bitcoin-Futures.png?resi ze=2048%2C1152&ssl=1||CME Launching Micro Bitcoin Futures | A Regulated Way to ...|||2048 x 1152 Electroneum - How to buy ETN https://cryptwerk.com/upload/companies-photo/8000/7691/codono-com\_1588599362.jpg|||Codono.com reviews, contacts & amp; details | Trading ... |||1170 x 794 Robinhood+shiba+inu+coin News https://blockonomi-9fcd.kxcdn.com/wp-content/uploads/2019/08/1.jpg|||How to Use Coinbase Wallet: Complete Guide - Is it Safe?|||1080 x 2220 Why Rising Interest Rates Are Good News for CME Group The . Videos for Fayers https://coinerblog.com/wp-content/uploads/2017/10/CME-Explores-Logging-Trade-Transactions-on-Blockcha in-System.jpg|||CME Explores Logging Trade Transactions on Blockchain ...|||4233 x 2836 https://www.cryptomainframe.co.uk/wp-content/uploads/2020/06/ENfzxz.jpg|||Key Data Points at Institutional Traders Offloading ...|||2560 x 1440 https://d33v4339jhl8k0.cloudfront.net/docs/assets/5d8cbeb82c7d3a7e9ae1a969/images/5d97c4f72c7d3a7e9ae 21bee/file-6BoRXqtTd4.png|||Step 3: Using Coinbase Wallet to Join the Pool ...|||1125 x 2436 FYERS Trade https://miro.medium.com/max/4704/1\*STEsF4QEiZ4WS1NxUrn8\_w.png|||Coinbase Wallet Or Metamask - Adistingl|||2352 x 1872 https://miro.medium.com/max/1400/1\*yDvAphr7f-cUbCIfw93NOA.png|||Announcing Litecoin (LTC) Support on Coinbase Wallet | by ...|||1400 x 904 Most Secure, Trusted Platform - Buy Bitcoin & amp; Crypto Instantly Crypto Arbitrage Trading: How to Make Low-Risk Gains fayersmarket https://images.saasworthy.com/coinbasewallet\_12247\_screenshot\_1609231012\_xnhtg.png|||Coinbase Wallet Pricing, Reviews and Features (July 2021 ...|||1760 x 1772 https://external-preview.redd.it/8Iaki8DIxMD1wLrLbHyYW50OPaHQ-h\_b2XMXLjAoi6E.jpg?auto=webp& amp;s=68d62a63050189f1e167940ee97d9123776fc030|||Shiba Coin Reddit : Robinhood Banking App Returns, Ripple ...|||1169 x 769 Exness Metatrader 5 MT5 Trading Platform Exness http://www.artwarefineart.com/sites/default/files/portraits/p1\_Fall of Foyers.jpg|||The Falls of Foyers, Loch Ness, Scotland | Artware Fine Art|||2504 x 1697 ZERODHA ONLINE ACCOUNT OPENING (STEP BY STEP) - West Champ Fayers Plumbing & amp; Building Supplies is a family owned independent Plumbing and Building Supplies merchant that has been operating since 1884. We currently operate 4-trade counters conveniently located in Enfield, Barnet, Buckhurst Hill and Kings Cross, click here for location details, opening hours and branch contact details. To open an account online, you can sign up using your mobile number on our website. You will receive an OTP to your number and you can get started with the process. Open an account. Follow the simple on-screen instructions to open an account. You will be required to enter your PAN, bank account details and personal

details to continue with the sign-up.

https://www.moneyweb.co.za/wp-content/uploads/2021/06/372442058-1536x1024.jpg|||Wannabe bitcoin ETFs are mushrooming and getting more ...|||1536 x 1024

Enter your Coinbase email and password to log in to your account. If you dont have a Coinbase account, tap

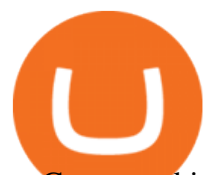

on Get started instead. Then, follow the on-screen instructions to create a Coinbase account. 3. Open Coinbase Wallet After youve signed in to Coinbase, you need to open the Coinbase Wallet app.

CME Group (CME) Boosts Crypto Trading With Micro Ether .

The first - and in most cases the only - step is to download all your transactions from Coinbase Wallet and import it into Koinly. There are a couple of ways you can do this: Look for a history export option in Coinbase Wallet that will create a CSV file containing all your transaction data, simply import it into Koinly and you can create your .

Zerodha Kite Account Opening Online, Form, Process

https://data.ibtimes.sg/en/full/52547/shiba-inu-market-chart.jpg|||Not Robinhood, Europe's Largest Crypto Exchange Bitstamp ...|||1280 x 853

Login to FYERS. Client ID. Forgot Client ID? Don't have an account? Register now.

https://assets.pikiran-rakyat.com/crop/0x0:0x0/x/photo/2021/11/12/2728904327.jpg|||How To Buy Shiba Inu Coin In Indonesia - Inspire Ideas|||1920 x 1280

https://www.cryptoiqtrading.com/wp-content/uploads/2019/09/bitcoin-btc-cme-group-to-launch-bitcoin-future s-options-in-q1-2020.jpg|||CME Group Set To Launch Bitcoin Options In First Quarter ...|||2048 x 1339

https://www.multitrader.io/wp-content/uploads/2018/10/Zrzut-ekranu-2018-10-28-o-16.46.15.png|||Trade on all exchanges with single interface | MultiTrader ...|||2516 x 1190

Cryptocurrency arbitrage is a strategy in which investors buy a cryptocurrency on one exchange and then quickly sell it on another exchange for a higher price. Cryptocurrencies like Bitcoin trade on hundreds of different exchanges, and sometimes, the price of a coin or token may differ on one exchange versus another. Zerodha Account Opening Login Pages Finder

Cryptocurrencies - CME Group

CME Group (CME) enhances the crypto derivatives offering with the launch of Micro Ether Futures. CME Group (CME) Boosts Crypto Trading With Micro Ether Futures - December 7, 2021 - Zacks.com

#BITCOIN Exclusive CME GAP Chart:- - As per CME GAP \$Bitcoin Bear Market will be very Bad for CryptoLovers. - If \$Bitcoin not sustained this \$40k support then we can .

Robinhood $&\#39$ ; CEO has said several times in the past that the popular mobile trading app has no plans to add Shiba Inu (SHIB) to its roster of cryptocurrencies. A Change.org petition to persuade.

https://cryptoglobe.s3.eu-west-2.amazonaws.com/2020/05/cme\_group\_gemini\_exchange\_cryptocurrency-scal ed.jpg|||CME Crypto Indices is Adding Data from Gemini Exchange ...|||3888 x 2592

https://zycrypto.com/wp-content/uploads/2021/03/Next-Few-Days-Crucial-For-Bitcoin-As-Historic-Month-Be ckons.png|||CME Group Announces Plans To Debut Micro Bitcoin Futures ...|||1481 x 811

FYERS - Online Stock Trading / Investing Open Free Demat .

Shiba Inu investors have been clamoring over a Robinhood listing for months now and it appears the time has finally come. Today, Breaking Crypto tweeted out a strong prediction that the token will.

https://miro.medium.com/max/2884/0\*-53XNlqjcHQ-WxPw.|||Coinbase Launches Redesigned iOS and Android Apps | by ...|||1442 x 1421

Learn about how to create a Coinbase Wallet

https://s3.tradingview.com/z/ZpIOTKUN\_big.png|||BTC TRADE ALERT!!! for CME:BTC1! by Crypto\_Analytics ...|||2264 x 1384

https://miro.medium.com/max/1400/0\*AHeID-9GGu1J1D-Y|||Backup your encrypted private keys on Google Drive and ...|||1400 x 903

https://i.redd.it/5ueepq4k9yyy.gif|||Best Penny Cryptocurrency Buy Cryptocurrency With Usd ...|||1242 x 1888 [kite.Zerodha.com] Kite Zerodha Login: Margin Calculator . Preview. 1 hours ago Zerodha Account Opening Review Open Demat and Trading A/c. Show more . See Also: How to open zerodha account (58 People Used)

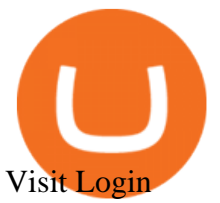

https://trickunlimited.com/wp-content/uploads/2020/06/Coinbase-wallet-create-1068x1231.jpeg|||How To Create Coinbase Wallet - Store Bitcoin Securely|||1068 x 1231

Creating a Coinbase account is as easy as 1,2,3 ! Go to Coinbase.com to create your wallet. Click on the Sign Up button and a screen will be presented where you will need to enter your first/last name, email address, and password. Accept the User Agreement and Privacy Policy and click the Create Account button.

https://image.isu.pub/111130054334-90c876a9ce4849b2b667535f239538c2/jpg/page\_17.jpg|||Canberra

CityNews December 1-7, 2011 by Canberra CityNews ...|||1354 x 1499

How do I enable my camera during an in . - support.zerodha.com

https://cryptwerk.com/upload/companies-photo/6000/5706/coinsclone\_1558101996.jpg|||Coinsclone - reviews, contacts & details | Exchanges ...|||1433 x 790

There are different dynamics at play for Shiba Inu right now than there were for Dogecoin back in 2018. At the time that it was added to Robinhood, Dogecoin was up less than 750% since its launch..

https://www.smccomex.com/blog/wp-content/uploads/2018/07/Future-Trading-Myth-Dubai-UAE.jpg|||Future Trading & amp; the Myth It Is a Platform to Speculate|||4896 x 3264

https://bitcoinist.com/wp-content/uploads/2018/08/ss sec\_building\_blue\_skies-e1544166565442.jpg|||SEC

Temporarily Suspends Bitcoin and Ether Exchange Traded ...|||1920 x 1281

Electroneum Exchanges - Buy, Sell & amp; Trade ETN CoinCodex

https://www.crypto-reporter.com/wp-content/uploads/2017/12/bitcoin\_chart\_blue\_background.png|||CFTC approves CME and CBOE to trade bitcoin futures|||1152 x 768

Shiba Inu Coin Is #SHIB Finally Being Listed On Robinhood?

Cboe Options APIs - Trade Alert APIs from Cboe - cboe.com

Shiba Inu Surges 16% After Rumors of Robinhood Listing

Step 1: Click on Buy Electroneum (ETN) from Exchange button. Step 2: You will be redirected to the exchange. Step 3: Sign up if you do not have an account with that exchange else log in. Step 4: See if the exchange support fiat currency or cryptocurrency or both.

https://www.tbstat.com/wp/uploads/2021/05/20\_The-Rise-of-Crypto-Derivatives\_P-1.png|||The Block Presents: The Rise of Crypto Derivatives ...|||4000 x 2250

Download MetaTrader 5 from Exness for fast market access

CME Group (CME) Boosts Crypto Trading With Micro Ether Futures Contributor Zacks Equity Research Zacks Published Dec 7, 2021 10:30AM EST CME Group Inc. CME recently unveiled Micro Ether futures.

https://cdn.publish0x.com/prod/fs/images/97be4d4fcad660370fa8a9d51a17dc552929e63aba840fcd1246b44bf 5c86efd.jpeg|||How To Create BTC Wallet In Coinbase | How To Find Your ...|||1920 x 1078

Shiba Inu (SHIB), a Dogecoin-inspired decentralized cryptocurrency, is catching a fresh bid from investors today amid reports that the nascent token would be listed on the popular retail brokerage.

https://www.cryptoiqtrading.com/wp-content/uploads/2018/12/image001-4-1.png||CME Bitcoin (BTC) Futures Squeeze: Shoe is on the Other ...|||2660 x 1152

The Team - Tokyo Physio

https://gadgetliv.com/wp-content/uploads/2020/07/Zerodha-Kite-App-Dark-Mode-scaled.jpg|||Zerodha Kite App Review (August 2020): Top Features ...|||2560 x 1920

https://i.pinimg.com/originals/53/5c/92/535c92174b16856f2031069e28a05aef.jpg||Cboe Beats CME to the Market, Will Launch Bitcoin Futures ...|||1600 x 1600

Companies & amp; business accounts - Bank Account Introduction

*(end of excerpt)*